## Package 'gggibbous'

January 6, 2021

<span id="page-0-0"></span>Title Moon Charts, a Pie Chart Alternative

Version 0.1.1

URL <https://github.com/mnbram/gggibbous>

BugReports <https://github.com/mnbram/gggibbous/issues>

Description Moon charts are like pie charts except that the proportions are shown as crescent or gibbous portions of a circle, like the lit and unlit portions of the moon. As such, they work best with only one or two groups. 'gggibbous' extends 'ggplot2' to allow for plotting multiple moon charts in a single panel and does not require a square coordinate system.

**Depends** ggplot2 ( $>= 3.2.1$ ), R ( $>= 3.6.0$ )

**Imports** grid, scales  $(>= 1.0.0)$ 

**Suggests** knitr, mapproj, maps, rmarkdown, test that  $(>= 2.1.0)$ , vdiffr  $(>= 0.3.1)$ License GPL-3 LazyData true RoxygenNote 7.1.1 Encoding UTF-8 VignetteBuilder knitr NeedsCompilation no

Author Michael Bramson [aut, cre]

Maintainer Michael Bramson <mnbramson@gmail.com>

Repository CRAN

Date/Publication 2021-01-06 17:40:10 UTC

### R topics documented:

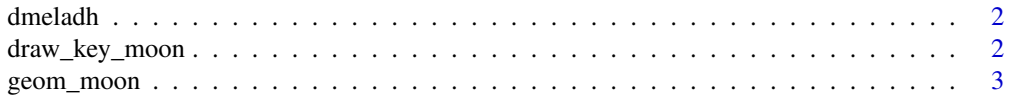

<span id="page-1-0"></span>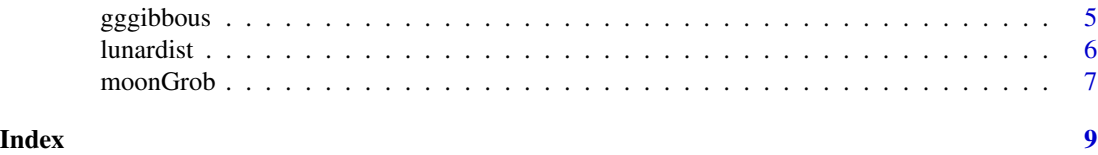

dmeladh Adh *allele frequencies in Australasian* Drosophila melanogaster

#### Description

This data set contains allele frequencies for the "fast" and "slow" variants of the enzyme alcohol dehydrogenase in Australasian (mostly Australian) populations of *Drosophila melanogaster*. The data are taken from Oakeshott, J.G., et al. 1982. Alcohol dehydrogenase and glycerol-3-phosphate dehydrogenase clines in *Drosophila melanogaster* on different continents. Evolution, 36(1): 86-96.

#### Usage

dmeladh

#### Format

A data frame with 34 rows and 6 variables:

Locality location of population sample

Latitude latitude of population sample

Longitude longitude of population sample

N number of samples

AdhF percent of samples with *Adh^F* allele, as an integer

AdhS percent of samples with *Adh^S* allele, as an integer

draw\_key\_moon *Moon key glyph for legends*

#### Description

Draws the legend key glyphs used in geom\_moon.

#### Usage

```
draw_key_moon(data, params, size)
draw_key_moon_left(data, params, size)
draw_key_full_moon(data, params, size)
```
#### <span id="page-2-0"></span>geom\_moon 3

#### Arguments

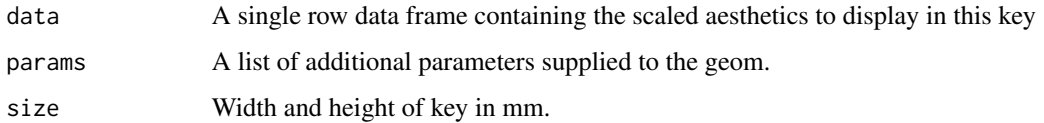

#### Details

draw\_key\_moon (the default in geom\_moon) draws a gibbous moon filled from the right. draw\_key\_moon\_left draws a crescent moon from the right. draw\_key\_full\_moon draws a circle, which is very similar to draw\_key\_point in ggplot2, but the size is calculated slightly differently and the default aesthetics differ.

#### Value

A grid grob.

geom\_moon *Moon charts*

#### **Description**

The moon geom is used to create moon charts, which are like pie charts except that the proportions are shown as crescent or gibbous portions of a circle, like the lit and unlit portions of the moon. As such, they work best with only one or two groups.

#### Usage

```
geom_moon(
  mapping = NULL,
  data = NULL,stat = "identity",
  position = "identity",
  na.rm = FALSE,
  show. legend = NA,
  inherit.aes = TRUE,
  ...
)
```
#### Arguments

mapping Set of aesthetic mappings created by [aes\(\)](#page-0-0) or [aes\\_\(\)](#page-0-0). If specified and inherit.aes = TRUE (the default), it is combined with the default mapping at the top level of the plot. You must supply mapping if there is no plot mapping.

<span id="page-3-0"></span>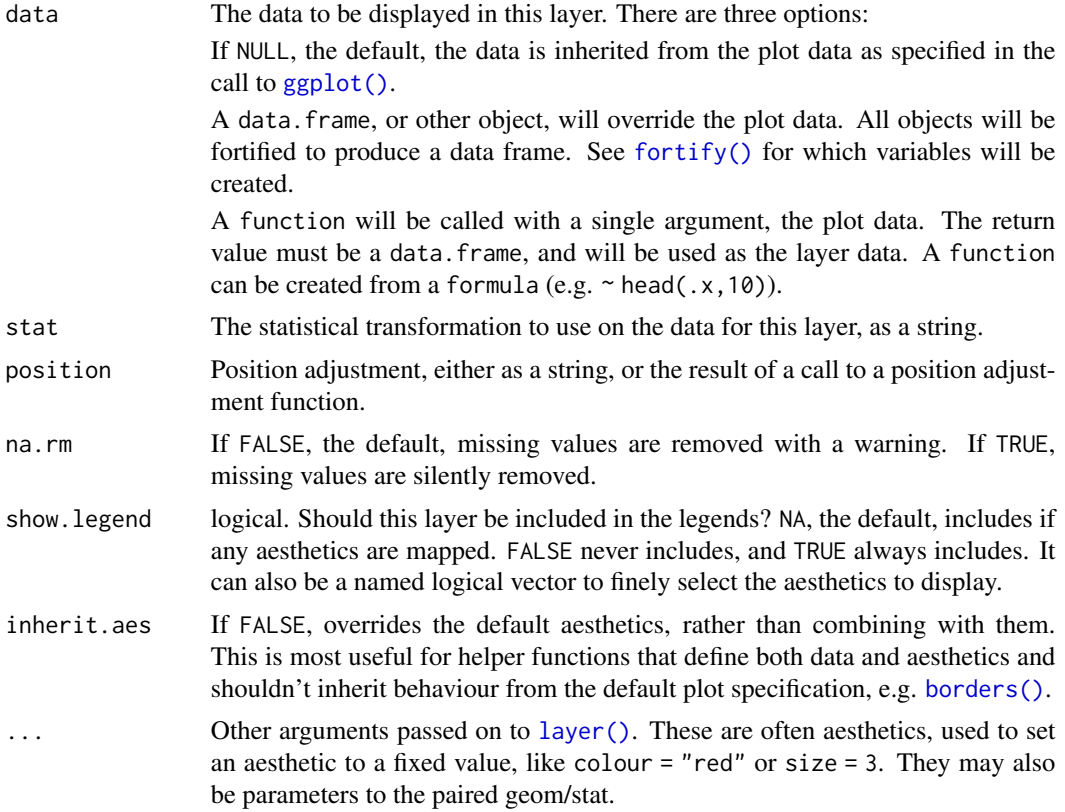

#### Details

geom\_moon acts like geom\_point in that multiple moons can be plotted on the same panel with x and y in the plot's coordinate system, but size determined independently of the coordinate system. This behavior also means that the moons will always be circular even if the coordinate system is not square.

In order to get a full circle with two complementary sections (a crescent and a gibbous moon), you need to plot two shapes: one with right = TRUE and one with right = FALSE, with ratio on the second one equal to 1 -ratio on the first.

#### Aesthetics

x and y are required aesthetics. size,  $fill$ ,  $colo(u)r$ , alpha, stroke, and group aesthetics are understood as in other geoms. Two new aesthetics are also introduced: ratio and right. ratio controls the proportion of the moon to be plotted, from 0 to 1. right takes a boolean value to indicate whether the moon should be filled from the right or the left.

#### Examples

```
ggplot(
  data.frame(x = 1:5, y = 1, size = 1:5, ratio = 1:5 * 0.2),
  aes(x = x, y = y, size = size, ratio = ratio)) +
```
#### <span id="page-4-0"></span>gggibbous 5 to 1999 and 2009 and 2009 and 2009 and 2009 and 2009 and 2009 and 2009 and 2009 and 2009 and 2009

```
geom_moon()
# To make full moon charts, you need two calls to geom_moon(), one with
# right = TRUE and one with right = FALSE and ratio equal to 1 - ratio
# from the first one
ggplot(dmeladh) +
 geom_moon(
   x = 0.5, y = 0.5, fill = "forestgreen", color = "forestgreen",
   aes(ratio = AdhF / 100)
 \rightarrow +
 geom_moon(
   x = 0.5, y = 0.5, fill = "gold", color = "gold",aes(ratio = AdhS / 100), right = FALSE
 ) +facet_wrap(~Locality, ncol = 7)
# The same thing can be accomplished with a single call to geom_moon()
# using a "long" data frame with both frequencies if you set a grouping
# variable and set the `right` variable to a boolean column
dmeladh_long <- reshape(
 dmeladh,
 varying = c("AdhF", "AdhS"),
 v.names = "freq",
 timevar = "allele",
 times = c("AdhF", "AdhS"),
 idvar = c("Locality", "Latitude", "Longitude", "N"),
 direction = "long"
)
dmeladh_long$right <- rep(c(TRUE, FALSE), each = nrow(dmeladh))
ggplot(dmeladh_long) +
 geom_moon(
   x = 0.5, y = 0.5, key_glyph = draw_key_rect,
   aes(ratio = freq / 100, fill = allele, color = allele, right = right),
 \rightarrow +
 facet_wrap(~Locality, ncol = 7)
# Moon charts (and pie charts) are sometimes useful on maps when x and y
# cannot be used as aesthetic dimensions because they are already spatial
# dimensions. Overplotting needs to be considered carefully, however.
ggplot(
 subset(dmeladh, N > 200),
 aes(Longitude, Latitude)
) +geom_moon(aes(ratio = AdhF / 100), fill = "black") +
 geom_moon(aes(ratio = AdhS / 100), right = FALSE) +coord_fixed()
```
gggibbous *gggibbous: Moon charts, a pie chart alternative for two groups*

#### <span id="page-5-0"></span>Description

Moon charts are like pie charts except that the proportions are shown as crescent or gibbous portions of a circle, like the lit and unlit portions of the moon. As such, they work best with only one or two groups. gggibbous extends ggplot2 to allow for plotting multiple moon charts in a single panel and does not require a square coordinate system.

#### Details

The workhorse function is geom\_moon, which adds a moon chart layer to a ggplot2 plot. The draw\_key\_moon, draw\_key\_moon\_left, and draw\_key\_full\_moon functions provides legend key glyphs for plots that use geom\_moon. There are also functions for the raw grid grobs: grid.moon and moonGrob.

For more information, see the gggibbous vignette.

lunardist *Lunar distances and principal phases for 2019*

#### **Description**

This data set contains the distance from the Earth to the Moon for each day in 2019, as well as the dates (in UTC) of each occurrence of the four principal phases of the moon. The data are adapted from NASA.

#### Usage

lunardist

#### Format

A data frame with 365 rows and 3 variables:

date Date

distance Distance from the Earth to the Moon in kilometers

phase Principal phase of the moon (full, new, first quarter, third quarter) or NA if no principal phase on that date

#### Source

<https://svs.gsfc.nasa.gov/4442>

<span id="page-6-0"></span>

#### Description

Functions to create and draw crescent or gibbous moon shapes.

#### Usage

```
moonGrob(
 x,
 y,
 ratio = 0.25,
 right = TRUE,r = 10,
  angle = 0,
  default.units = "npc",
  size.units = "mm",...
)
```
grid.moon(..., draw = TRUE)

#### Arguments

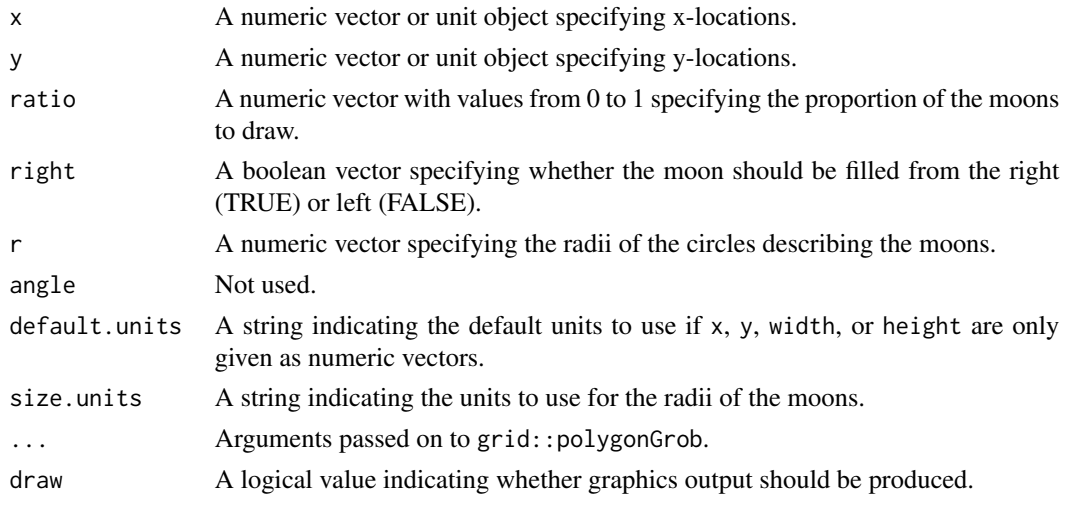

#### Details

Both functions create a moon grob (a graphical object describing a crescent or gibbous moon), but only grid.moon draws the moon (and then only if draw is TRUE).

These functions calculate a set of points describing the perimeters of the moons and pass these points on to grid:: polygonGrob.

The units in default.units and size.units can be different; grid will add them together appropriately before drawing.

#### Value

A grob object.

#### Examples

```
grid::grid.newpage()
grid.moon(x = 1:3 * 0.25, y = rep(0.5, 3), ratio = 1:3 * 0.25, r = 10)
```
# <span id="page-8-0"></span>Index

∗ datasets dmeladh, [2](#page-1-0) lunardist, [6](#page-5-0) aes(), *[3](#page-2-0)* aes\_(), *[3](#page-2-0)* borders(), *[4](#page-3-0)* dmeladh, [2](#page-1-0) draw\_key\_full\_moon *(*draw\_key\_moon*)*, [2](#page-1-0) draw\_key\_moon, [2](#page-1-0) draw\_key\_moon\_left *(*draw\_key\_moon*)*, [2](#page-1-0) fortify(), *[4](#page-3-0)* geom\_moon, [3](#page-2-0) gggibbous, [5](#page-4-0) ggplot(), *[4](#page-3-0)* grid.moon *(*moonGrob*)*, [7](#page-6-0) layer(), *[4](#page-3-0)* lunardist, [6](#page-5-0)

moonGrob, [7](#page-6-0)